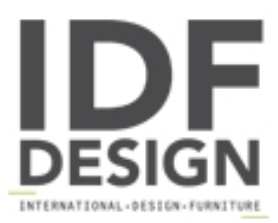

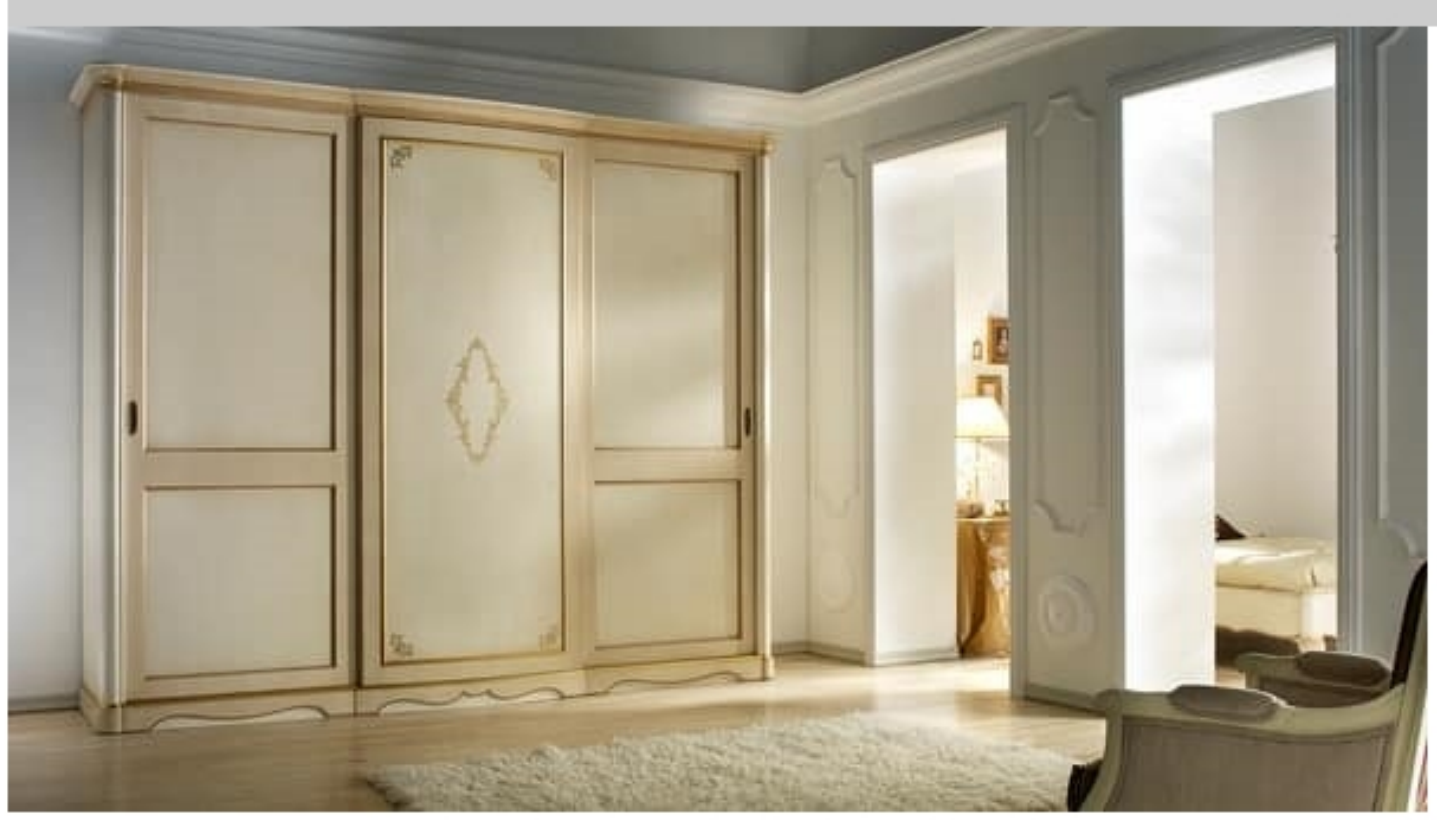

## G 708

Wardrobe with 3 sliding doors, lacquered and decorated, with plain back.

## Giusti collection

Aesthetics, style and a thorough search of inlaid decorations and fine veneers give life to these cabinets of Villa Giusti. Walnut veneer, with decorations in maple, all enhanced by the importance of the finishing process. The lacquered version is decorated by hand by craftsmen painters.

Aesthetics, style and a thorough search of inlaid decorations and fine veneers give life to this collection. Walnut veneer, with decorations in maple, all enhanced by the importance of the finishing process.

## Inlay

The wood chosen for this collection is walnut.

Every detail is taken care of and executed according to tradition, as the inlay where you used veneer of fine wood, maple, delicately hand-crafted with fire shades.

## Details

Giusti The collection is full of details that enrich the furniture. The handles are cast brass and polishing follows a strict artisan process, using water colors and sludge with natural lands protected by opaque paints.

Dimensions: 308x73x256h cm

Produced by

**Moletta Mobili Sas** Via A. Manzoni 21 36061 Rosà (Vicenza) Italy

Phone: +39 0424 580081 Fax: +39 0424 910016 E-mail: moletta@moletta.com Website: http://www.moletta.com

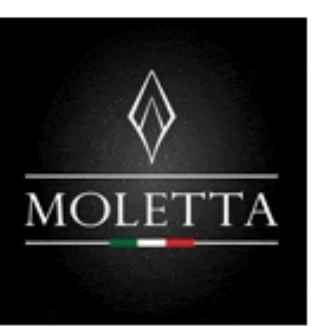